حركت تحت نیرویِ دادهشده در صفحهی (x, y) با معادلاتِ زیر داده میشود:  
\n
$$
m\ddot{x} = -\frac{k\,x}{r^3}, \quad m\ddot{y} = -\frac{ky}{r^3}, \quad r = \sqrt{x^2 + y^2}
$$
\n
$$
m = k = 1
$$
ییه 10501ve. 
$$
m = k = 1
$$
ییه 10501ve.

$$
x(0) = 0.2
$$
,  $y(0) = 0$ ,  $\dot{x}(0) = 0$ ,  $\dot{y}(0) = 0.1$ 

t1 = 1; x0 = 0.5; y0 = 0; vx0 = 0; vy0 = 0.7; m = 1; k = 1;  
\nkep = NDSolve
$$
\left[\frac{m x''[t] = -k x[t]}{(x[t]^2 + y[t]^2)}(3/2), \frac{m y''[t] = -ky[t]}{(x[t]^2 + y[t]^2)}(3/2), x[0] = x0,\ny[0] = y0, x'[0] = vx0, y'[0] = vy0}, {x[t], y[t]}, {t, 0, t1}];\nPlot $\left[\frac{x[t]}{(k, t)}(1, k, 0, y[t]) (k, k, 0, t, 1)\right]$
$$

**ParametricPlot[{x[t], y[t]} /. kep, {t, 0, t1}]**

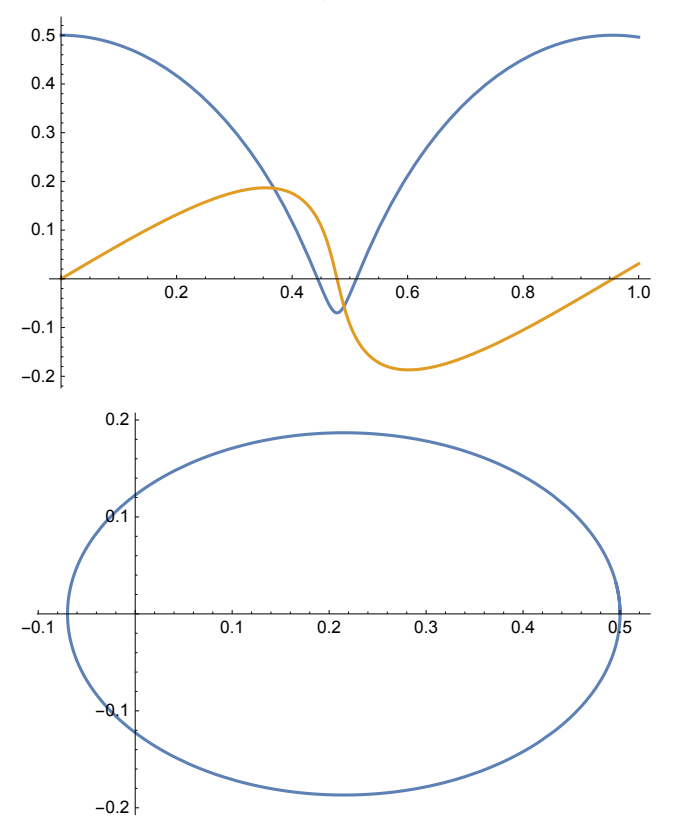

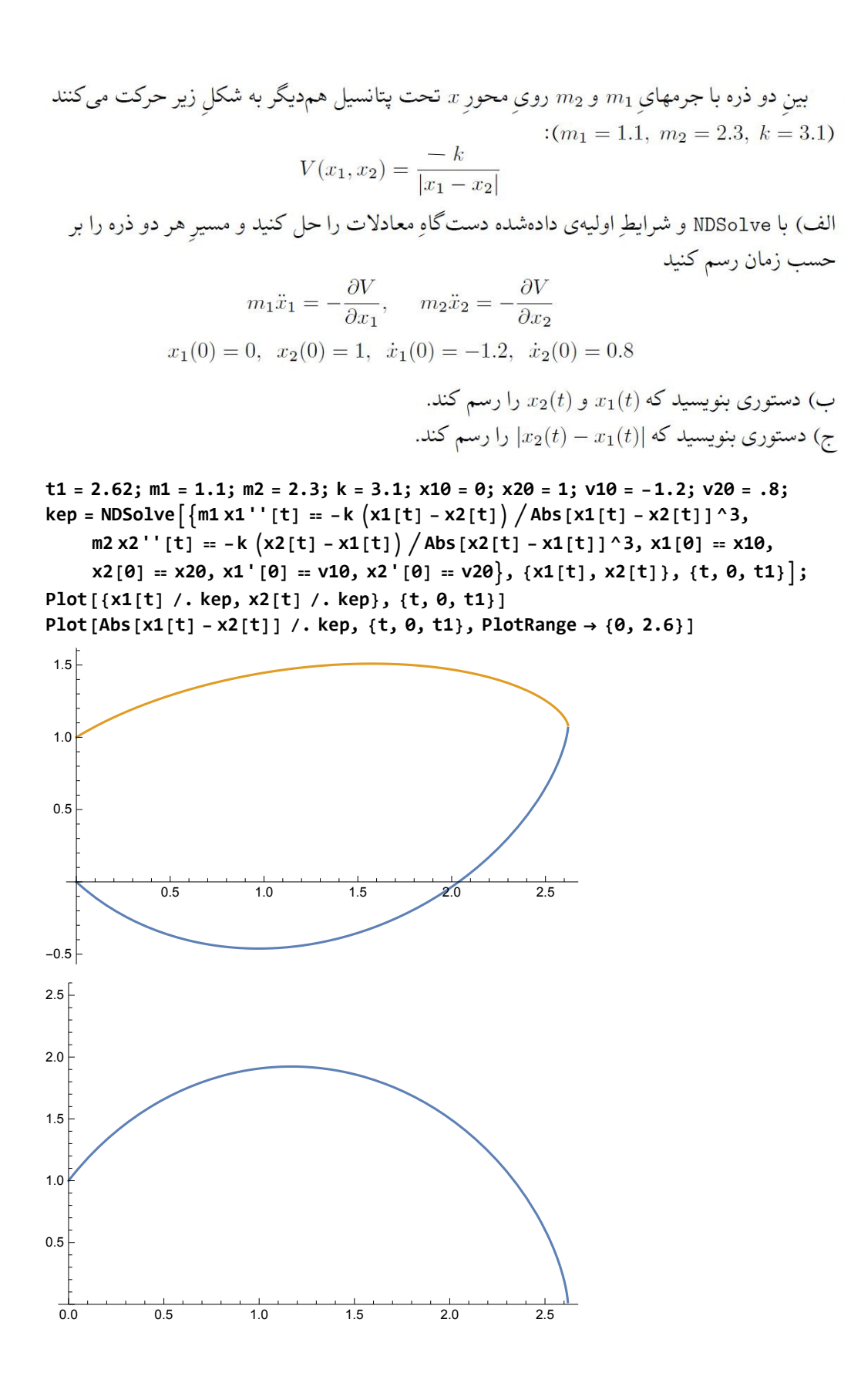